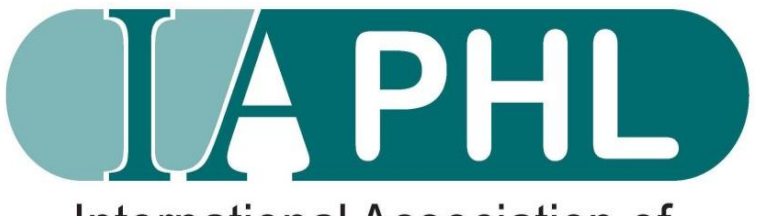

**International Association of Public Health Logisticians** 

# **How to download your Member certificat on the IAPHL Listserv**

### **To How to download your Member certificat on the IAPHL Listserv , kindly log into your IAPHL account through this link: <https://community.iaphl.org/iaphl>**

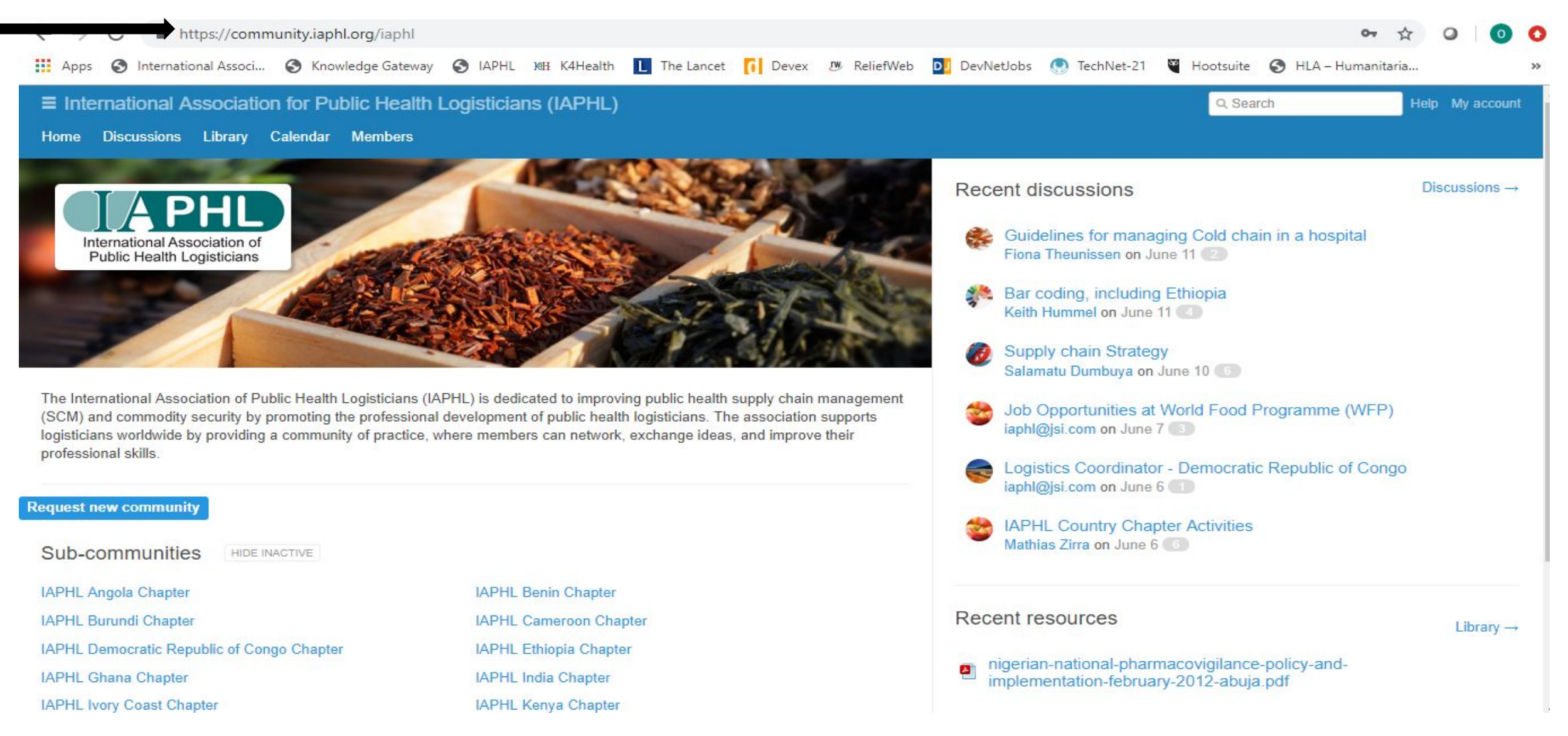

# **Click 'My Account'**

#### $\equiv$  International Association for Public Health Logisticians (IAPHL)

Discussions Library Calendar Members Home

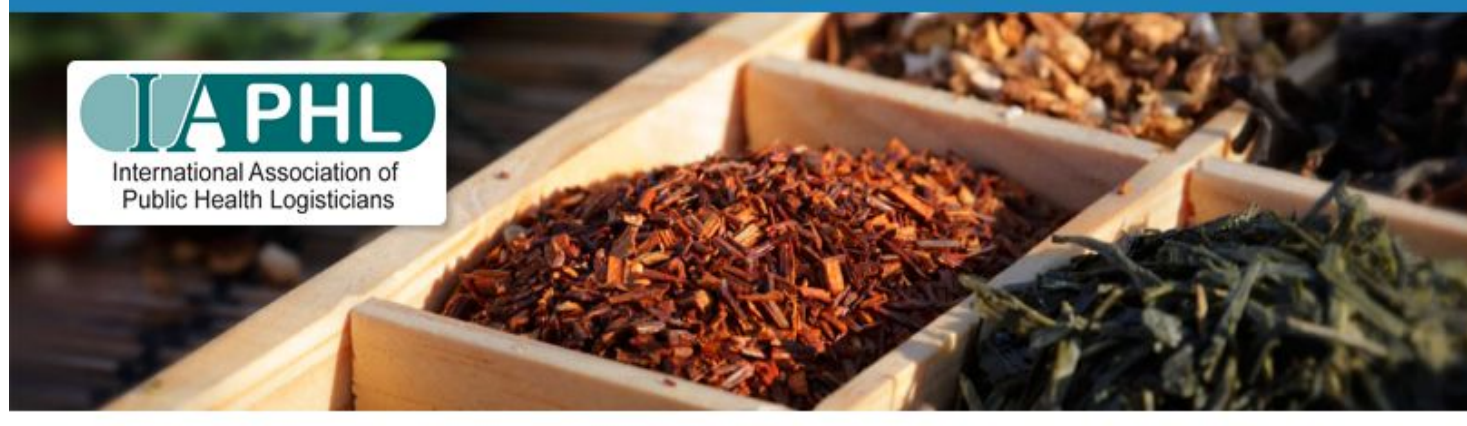

The International Association of Public Health Logisticians (IAPHL) is dedicated to improving public health supply chain management (SCM) and commodity security by promoting the professional development of public health logisticians. The association supports logisticians worldwide by providing a community of practice, where members can network, exchange ideas, and improve their professional skills.

#### **Request new community**

Sub-communities HIDE INACTIVE

#### IAPHL Angola Chapter

**IAPHL Burundi Chapter** 

IAPHL Democratic Republic of Congo Chapter

**IAPHL Ghana Chapter** 

 $-1 - 1 - 1$ 

**IAPHL Benin Chapter IAPHL Cameroon Chapter IAPHL Ethiopia Chapter IAPHL India Chapter**  $1.1 - 1.1 - 1.1$ 

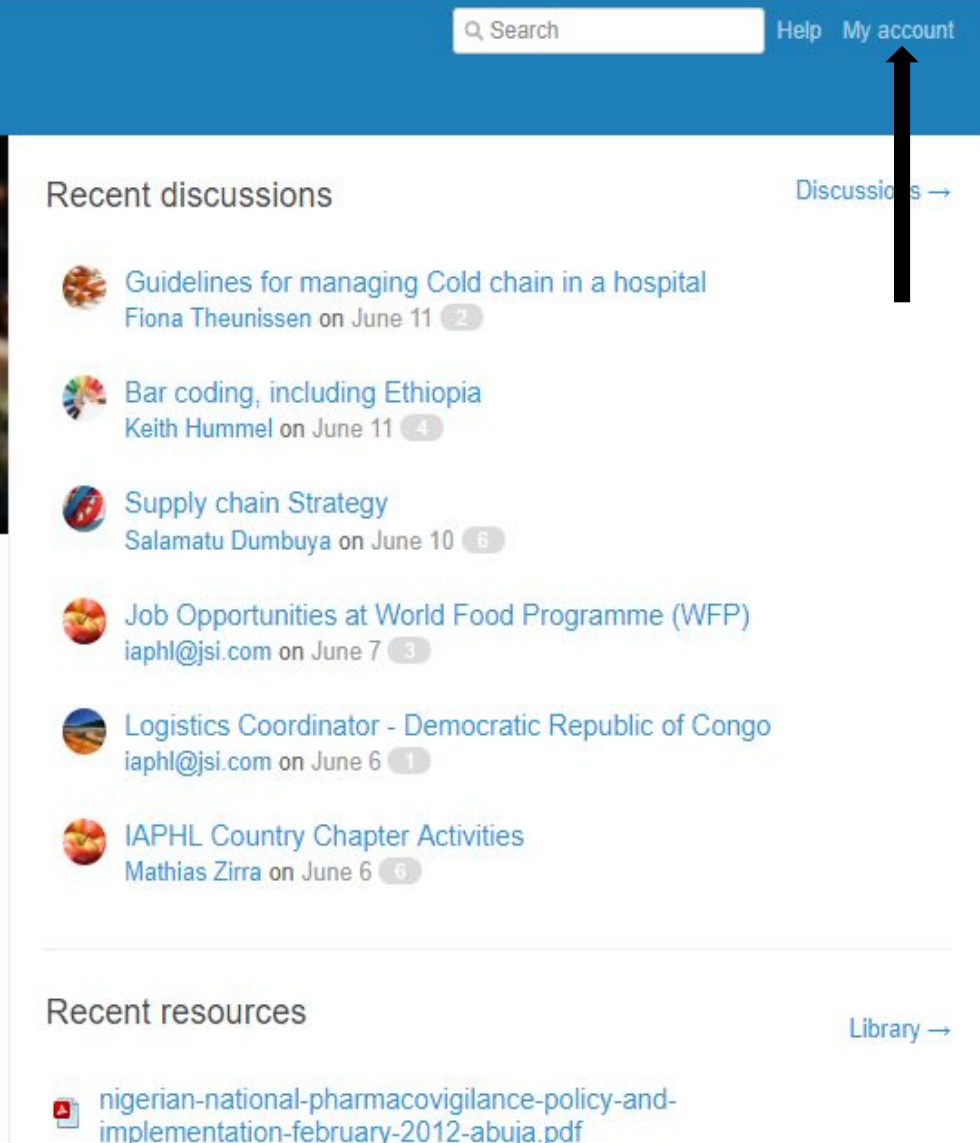

## **Next, click on 'My Profile'**

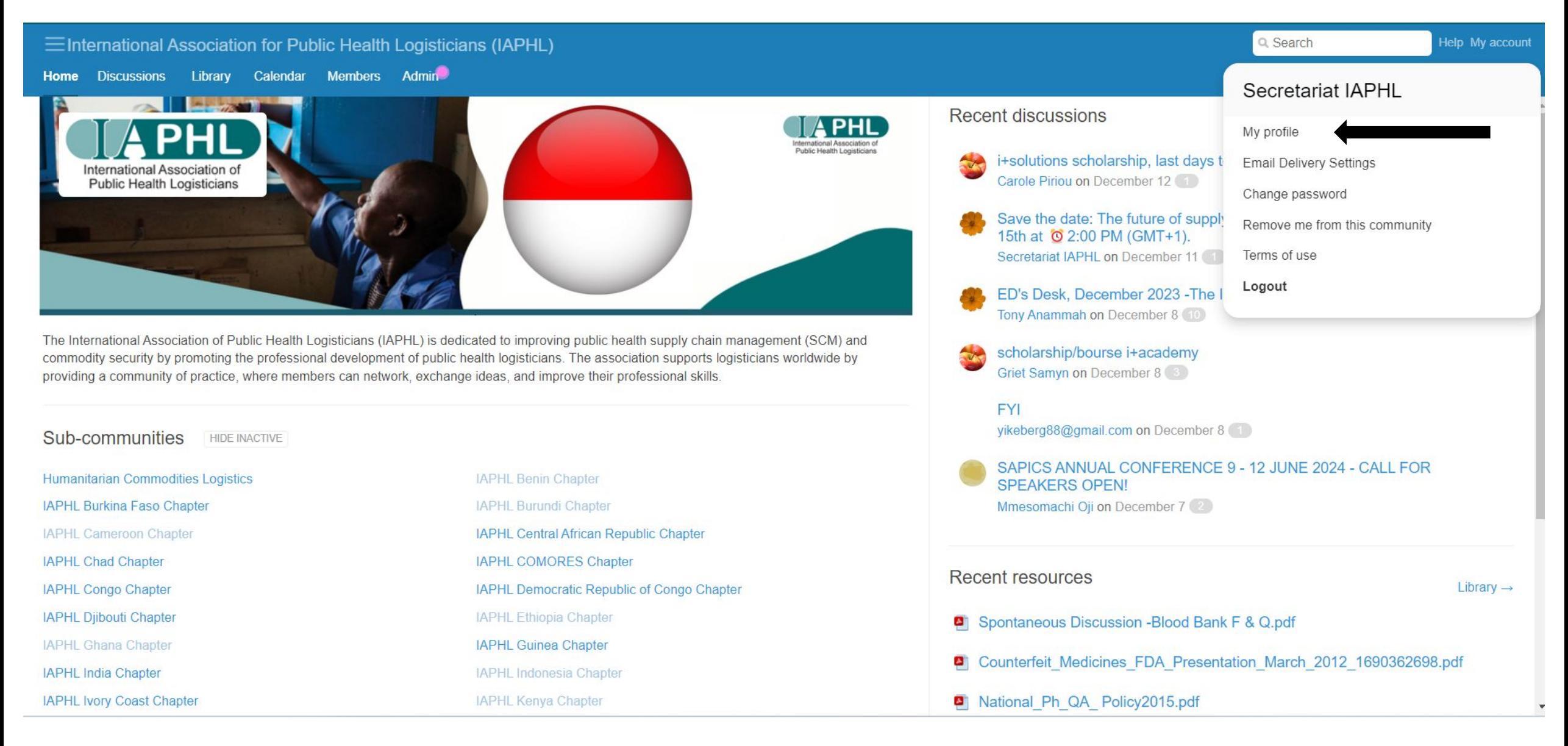

# **- Download my certificate**

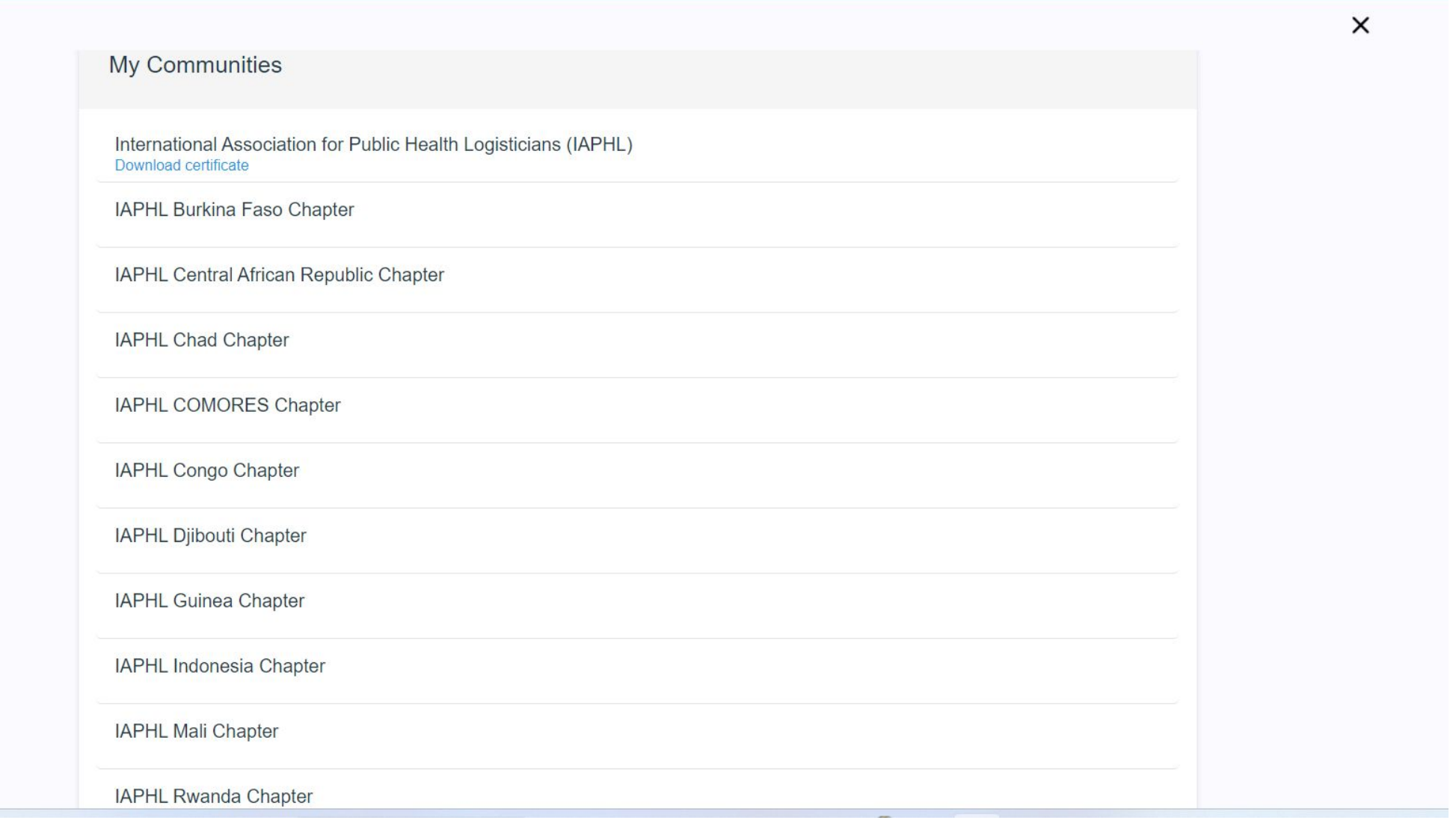